**struct** with member functions **Randomization** Randomization

### **Programming Design Self-defined data types (in C)**

### Ling-Chieh Kung

Department of Information Management National Taiwan University

# **Self-defined data types**

- We can define data types by ourselves.
	- By **combining** data types into a composite type.
	- By **redefining** data types.
- We can always complete every program without self-defined data types.
	- But we can make our program **clearer** and **more flexible** by using them.
- In C, there are many ways of creating self-defined data types.
	- **typedef**, **struct**, **union**, and **enum**.
	- We will introduce only the first two.
	- You can learn the other two by yourself (or ignore them in this course).

# **Outline**

- **struct**
- **typedef**
- **struct** with member functions
- Randomization

# **Example**

- How to write a program to create two points *A* and *B* on the Cartesian coordinate system, compute vector *AB*, and print it out?
	- Let's implement a function that computes the vector.

```
int main()
{
  int x1 = 0, x2 = 0;
  int y1 = 10, y2 = 20;
  int rx = 0, ry = 0;
  vector(x1, y1, x2, y2, rx, ry);
  cout \ll rx \ll " " \ll ry \ll "\n";
  return 0;
}
```

```
void vector(int x1, int y1, int x2, 
  int y2, int& rx, int& ry)
{
  rx = x^2 - x^1;
  ry = y2 - y1;}
```
May we improve the program?

### **struct**

- There are so many variables!
	- Some of them must be used in pairs.
- We want to **group** different data types into a single type.
	- Group **x** and **y** into a "point".
- In C, we do so by using **struct** (abbreviation of structure).
	- We may group basic data types, nonbasic data types (e.g., pointers and arrays), or even self-defined data types.
	- We do so when an item naturally consists of multiple **attributes**.
	- We do so to make the program easier to read and maintain.

# **Example with struct**

• Let's define a **new type Point**:

```
struct Point
{
  int x;
  int y;
};
```
- The keyword **struct** is used to define structures.
- Now it is a data type, and we can use it to **declare variables**.

# **Example with struct**

- With the new data type, the program can now be written in this way:
	- **Declare** variables with the selfdefined type name.
	- **Assign** values to both attributes by grouping values by curly brackets.
	- **Access** attributes through the **dot operator**.
- The function is also changed:
	- Use **Point** as a parameter type.
	- No need to call by reference.

```
Point vector(Point A, Point B)
  // Point as parameters
{
  Point vecXY;
  \text{vecXY} \cdot \textbf{x} = \text{B} \cdot \textbf{x} - \text{A} \cdot \textbf{x}\text{vecXY.y} = B.y - A.y;return vecXY; // return a Point
}
int main()
{
  Point a = {0, 0}, b = {10, 20}; 
  Point vecAB = vector(a, b);
  cout << vecAB.x << " "; 
  cout << vecAB.y << "\n";
  return 0; 
}
```
# **struct definition**

- The syntax of defining a structure is:
	- A structure is typically named with the first letter capitalized.
	- An attribute/field can be of a basic data type, a nonbasic data type, or a selfdefined data type.
	- The number of attributes is unlimited.
	- All those semicolons are required.
- As an example, let's declare a structure **Point**:

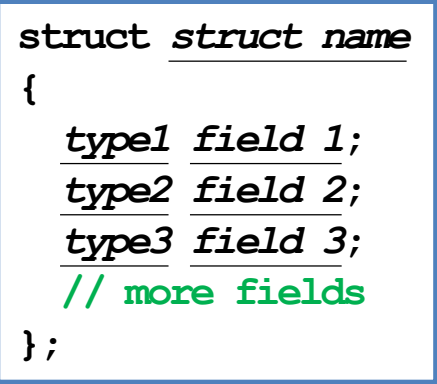

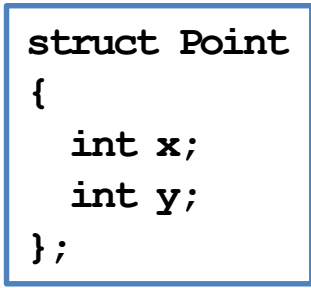

# **struct variable declaration**

• To declare a variable defined as a structure, use

*struct name variable name***;**

• For example:

```
Point A;
Point B, C, thisIsAPoint; 
Point staticPointArray[10];
Point* pointPtr = &thisIsAPoint;
Point* dynamicPointArray = new Point[10];
```
• You may also (but usually people do not) write

**struct Point A;**

**struct** with member functions Randomization Randomization

# **Accessing struct attributes**

• Use the dot operator "**.**" to access a **struct** variable's attributes.

*struct variable***.***attribute name*

- An attribute is a single variable.
- We may do all the regular operations on an attribute.

**Point a, b; a.x = 0; // assignment a.y = a.x + 10; // arithmetic cin >> b.x; // input cout << a.x; // print out**  $b.y = a.y$ ; // assignment

# **struct assignment**

- We may also use curly brackets to assign values to multiple attributes.
	- **Partial assignments** are allowed (with unassigned attributes set to 0).

```
Point A = {0, 0, -8};
Point B;
B = {10, 20, 5};
C = {5, 0};
D = \{2\};
```

```
struct Point {
  int x;
  int y;
  int z;
};
int main() {
  Point A[100];
  for(int i = 0; i < 50; i++)
    A[i] = {i};for(int i = 0; i < 100; i++)cout << A[i].x << " " << A[i].y 
         << " " << A[i].z << "\n";
  return 0;
}
```
**struct** with member functions Randomization Randomization

### **struct and functions**

- You may pass a **struct** variable as an argument into a function.
- You may return a **struct** variable from a function, too.
- Passing a **struct** variable by default is a call-by-value process.
- You may call by reference, as always.

```
struct Point
{
  int x;
  int y;
};
void reflect(Point& a)
{
  int temp = a.x;
  a.x = a.y;
  a.y = temp;}
```

```
int main()
{
  Point a = {10, 20};
  cout << a.x << " " 
       << a.y << "\n";
  reflect(a);
  cout << a.x << " " 
       << a.y << "\n";
  return 0;
}
```
# **Memory allocation for struct**

- When we declare a structure variable, how does the compiler allocate memory spaces to it?
	- How many bytes are allocated in total?
	- Are attributes put together or separated?
	- What if we declare a structure array?

**struct** with member functions Randomization Randomization

### **Memory allocation for struct**

```
struct Point {
  int x;
  int y;
};
int main() {
  Point a[3]; 
  cout << sizeof(Point) << " " 
       << sizeof(a) << "\n";
  cout << &a << "\n";
  for(int i = 0; i < 3; i++)
    cout << &a[i] << " " << &a[i].x
         << " " << &a[i].y << "\n";
  Point* b = new Point[3];
  cout << sizeof(b) << "\n";
  delete [] b;
 b = nullptr;
  return 0;
}
```
# **Outline**

- **struct**
- **typedef**
- **struct** with member functions
- Randomization

# **typedef**

- **typedef** is the abbreviation of "**type definition**".
- It allows us to create a new data type **from** another data type.
- To write a type definition statement:

**typedef** *old type new type***;**

- This defines *new type* as *old type*.
	- *old type* must be an existing data type.
- So we do not really create any new type. Why do we do so?

# **Example**

• Suppose that we want to write a program that converts a given US dollar amount into an NT dollar amount.

```
double nt = 0; 
double us = 0;
cin >> us;
nt = us * 29;
cout << nt << "\n";
```
- Suppose in your program there are ten different kinds of monetary units, and you declared all of them to be **double**.
- What if one day you want to change all the types to **float**?

# **Example with typedef**

• To avoid modifying ten declaration statements, **typedef** helps!

**typedef double Dollar; // define Dollar as double Dollar nt; // declare a variable as Dollar Dollar us; cin >> us;**  $nt = us * 29$ ; **cout << nt << "\n";**

- **Dollar** is a self-defined data type. It can be used to declare variables.
- If one day we want to change the type into **float**, **int**, etc., we only need to do one modification.
- Also, when one looks at your program, she will know that **nt** and **us** are "dollars" instead of just some double variables.

# **"Type" life cycle**

- You can put the **typedef** statement anywhere in the program.
	- At the beginning of the program, in the main function, inside a block, etc.
- The self-defined type can be used only **in the block** (if you declare it in any block).
	- The same rule applies to **struct**.

# **Example**

- What may happen if we compile this program?
- How to fix it?
- Put the type definition statements and structure definition in the place that anyone can find it easily.
	- Usually it is the beginning of the program, just under the include statement.
- Put them globally unless you really use them locally.

```
int exchange(Dollar from, double rate); 
int main()
{
  typedef double Dollar;
 Dollar NT, US;
  cin >> US;
 NT = exchange(US, 29);
  cout << NT << "\n";
  return 0;
}
int exchange(Dollar from, double rate)
{
  return from * rate;
}
```
# **typedef from struct**

Recall that we have done the following:

```
Point a = {0, 0};
Point b = {10, 20};
Point vecAB = vector(a, b);
```
- But **vecAB** is not a point! It is a vector.
- Vectors have the same attributes as points do. Should we define another structure that is identical to **Point**?
- We may combine **typedef** and **struct**.

**// define Vector from Point typedef Point Vector;** 

```
Point a(0, 0);
Point b(10, 20);
Vector vecAB = vector(a, b);
```
# **Example: <ctime>**

- Many **C++ standard library** functionalities are provided with new types defined by **typedef**.
- As an example, the function **clock()**, defined in **<ctime>**, returns the number of system clock ticks elapsed since the execution of the program.
- What is **clock** t?

```
#include <iostream>
#include <ctime>
using namespace std;
int main()
{
  clock t sTime = clock();
  for(int i = 0; i < 1000000000; i++);
  clock t eTime = clock();
  cout << sTime << " " << eTime << "\n";
  return 0;
}
```
# **Example: <ctime>**

- **clock()** returns a type **clock t** variable (for the number of ticks).
	- **clock\_t** is actually a **long int**. In **<ctime>**, there is a statement:

**typedef long int clock\_t;** 

- So in our own functions, we may write **clock\_t sTime = clock();**.
	- We may change it to **long int sTime = clock();** (but please do not).
	- Why does the standard library do so? Why should we use **clock\_t**?
- To print out the number of seconds instead of ticks:

**cout << static\_cast<double>(eTime - sTime) / CLOCKS\_PER\_SEC << "\n";**

# **Example: <cstring>**

- Recall that many functions are defined in **<cstring>**.
- The function **strlen** actually returns **size\_t**.

**size\_t strlen(const char\* str);** 

• Therefore, it is suggested to use **size t** also in the caller.

```
void reverse(char p[])
{
  size t n = strlen(p);
  char^* temp = new char[n];
  for(int i = 0; i < n; i++)
    temp[i] = p[n - i - 1];
  for(int i = 0; i < n; i++)
    p[i] = temp[i];delete [] temp;
}
```

```
#include <iostream>
#include <cstring>
using namespace std;
void reverse(char* p); 
int main()
{
  char s[100] = "12345";
  reverse(s);
  return 0;
}
```
# **Outline**

- **struct**
- **typedef**
- **struct with member functions**
- Randomization

### **Member variables**

Recall that we have defined

```
struct Point
{
  int x;
  int y;
};
```
- We say that **x** and **y** are the attributes or fields of the structure **Point**.
- They are also called the **member variables** of **Point**.
- Suppose we want to write a function that calculate a given point's distance from the origin. How may we do this?

#### **struct with member functions** Randomization **Randomization**

# **A global-function implementation**

We may write a function which takes a point as a parameter:

```
double distOri(Point p)
{
  double dist = sqrt(pow(p.x, 2) + pow(p.y, 2));
  return dist;
}
```
- We need to include **<cmath>**.
- This works, but this function is doing something that is related to **only one** point.
	- And it is calculating a **property** of the point.
- We may want to write this function as a part of **Point**.

# **A member-function implementation**

- We may redefine **Point** to include a **member function**:
	- **distOri()** is a member function of **Point**.
	- **No argument** is needed.
	- **Who's x** and **y**?
- To invoke a member function:

```
int main()
{
  Point a = {3, 4};
  cout << a.distOri(); 
  return 0;
}
```

```
struct Point
{
  int x;
  int y;
  double distOri()
  {
    return \sqrt{s}(pow(x, 2) + pow(y, 2);
  }
};
```
### **A member-function implementation**

• One may define a member function outside the **struct** statement.

```
struct Point
{
 int x;
 int y;
 double distOri();
}; 
double Point::distOri() // scope resolution
{ // is required
 return sqrt(pow(x, 2) + pow(y, 2));}
```
In fact this is typically preferred. Why?

# **Two different perspectives**

- What is the difference between the global-function and member-function implementations?
- The perspectives of looking at this functionality is different.
	- As a global function: I want to **create a machine** outside a point. Once I throw a point into it, I get the desired distance.
	- As a member function: I want to **attach an operation** on a point. Once I run this operation, I get the desired distance.
- The second perspective is preferred when we design more complicated items.
- The second way also enhances **modularity**.

# **Another example**

- Recall that we have written a **reflect** function:
- May we (should we) implement it as a member function?

```
struct Point
{
  int x;
  int y;
};
void reflect(Point& a)
{
  int temp = a.x;
  a.x = a.y;
  a.y = temp;}
void print(Point a)
{
  cout << a.x << " " 
       << a.y << "\n";
}
```
**int main() { Point a = {10, 20}; Point b = {5, 2}; print(a); print(b); reflect(a); print(a); print(b); return 0; }**

# **Another example**

- A member-function implementation:
- Which one do you prefer?

```
struct Point
{
  int x;
  int y;
  void reflect();
  void print();
};
void Point::reflect()
{
  int temp = x;
  x = y;
  y = temp;
}
void Point::print()
{
  cout << x << " " 
       << y << "\n";
}
```

```
int main()
{
 Point a = {10, 20};
 Point b = {5, 2};
 a.print();
 b.print();
  a.reflect();
 a.print();
 b.print();
  return 0;
}
```
#### **struct with member functions** Randomization Randomization

### **One common "error" for beginners**

What is "wrong" in the following definition?

```
double Point::distOri1(Point p) 
{
  double dist = sqrt(pow(x, 2) + pow(y, 2));
  return dist;
}
double Point::distOri2(Point p) 
{
  double dist = sqrt(p \cdot x, 2) + pow(p \cdot y, 2);
  return dist;
}
```
The program can still run. However, never do this!

```
struct Point
{
  int x;
  int y;
 double distOri1(Point p);
 double distOri2(Point p);
}; 
int main()
{
 Point a = {1, 4};
  Point b = {2, 5};
  a.distOri1(b);
  a.distOri2(b);
  return 0;
}
```
#### **struct with member functions** Randomization Randomization

### **One common "error" for beginners**

• How about this? **struct Point**

```
void Point::reflect1(Point& p)
{
  int temp = p.x;
 p.x = p.y;
 p.y = temp;}
void Point::reflect2(Point& p)
{
  int temp = x;
  x = y;
  y = temp;
}
```

```
{
  int x;
  int y;
 void reflect1(Point& p);
 void reflect2(Point& p);
}; 
int main()
{
 Point a = {1, 4};
 Point b = {2, 5};
```
**a.reflect1(b); a.reflect2(b);**

**return 0;**

**}**

# **Outline**

- **struct**
- **typedef**
- **struct** with member functions
- **Randomization**

### **Random numbers**

- In some situations, we need to generate **random numbers**.
	- For example, a teacher may want to write a program to randomly draw one student to answer a question.
- In C++, randomization can be done with two functions, **srand()** and **rand()**.
- They are defined in **<cstdlib>**.

### **rand()**

- **int rand();**
- It **"randomly"** returns an **integer** between 0 and **RAND\_MAX** (in **<cstdlib>**, typically 32767).
- Try to run it for multiple times.
	- What happened?

```
#include <iostream>
#include <cstdlib>
using namespace std;
int main() 
{
  int rn = 0;
  for(int i = 0; i < 10; i++)
  {
    rn = rand();
    cout \ll rn \ll " ";
  }
  return 0;
}
```
### **rand()**

- **rand()** returns a "**pseudo-random**" integer.
	- They just look **like** random numbers. But they are not really random.
	- There is a formula to produce each number.
	- $-$  e.g.,  $r_i = (943285761 * r_{i-1} + 18763571) \text{ mod } 32767.$
	- $-$  Given the same  $r_0$ , all pseudo-random numbers will be the same.
- You need to have a "random number **seed**".
	- $r_0$  for this example.

### **srand()**

We use srand to determine the seed.

**void srand(unsigned int);**

- A seed can be generated based on the input number.
- The sequence will become different.
- Try to run it for multiple times.
	- What happened?

```
#include <iostream>
#include <cstdlib>
using namespace std;
int main() 
{
  srand(0);
  int rn = 0;
  for(int i = 0; i < 10; i++)
  {
    rn = rand();
    cout \ll rn \ll " ";
  }
  return 0;
}
```
### **srand()**

- We must give **srand() different arguments**.
- In many cases, we use **time(nullptr)** to be the argument of **srand()**.
	- The function **time(0)**, defined in **<ctime>**, returns the number of seconds that have past since 0:0:0, Jan, 1st, 1970.

**time\_t time(time\_t\* timer);**

– It also sets **\*timer** to that number of seconds (if it is not a null pointer).

Let's try it:

 $time t = time(nullptr);$ cout  $\ll$  t  $\ll$  "\n";

$$
\begin{array}{l}\n\text{time}_t \ t; \\
\text{time}(\&t); \\
\text{stand}(t); \\
\text{count} \ll t \ll \text{"}\n";\n\end{array}
$$

**struct** with member functions **Randomization**

### **srand() and time()**

```
#include <iostream>
#include <cstdlib>
#include <ctime>
using namespace std;
int main()
{
  srand(time(nullptr)); // good
  int \space rn = 0;
  for(int i = 0; i < 10; i++)
  {
    rn = rand();
    cout \ll rn \ll " ";
  }
  return 0;
}
```

```
#include <iostream>
#include <cstdlib>
#include <ctime>
using namespace std;
int main()
{
  int rn = 0;
  for(int i = 0; i < 10; i++)
  {
    srand(time(nullptr)); // bad
    rn = rand();
    cout \ll m \ll " ";
  }
  return 0;
}
```
# **Random numbers in a range**

- If you want to produce random numbers in a specific range, use **%**.
- What is the range in this program?
- How about this?

**rn = (static\_cast<double>(rand() % 501)) / 100;**

• More powerful random number generators are provided in **<random>** (if your compiler is new enough).

```
#include <iostream>
#include <cstdlib>
#include <ctime>
using namespace std;
int main()
{
  srand(time(0)); 
  int \space rn = 0;
  for(int i = 0; i < 10; i++)
  {
    rn = ((rand() % 10)) + 100;
    cout \ll rn \ll " ";
  }
  return 0;
}
```
# **A self-defined random number generator**

- Let's implement our own random number generator!
- A randomizer generates random numbers according to

 $r_i = (ar_{i-1} + b) \bmod c$ .

Therefore, a randomizer is characterized with attributes *a*, *b*, and *c*.

- It also needs  $r_0$ , the seed, as an attribute.
- It should provide an operation that generates the next random number.

```
struct Randomizer
{
  int a;
  int b;
  int c;
  int cur;
  int rand();
};
int Randomizer::rand()
{
  cur = (a * cur + b) % c;return cur;
}
```
### **A self-defined random number generator**

- To use it, first we generate a randomizer.
	- Assign appropriate attributes.
	- Invoke **rand()** repeatedly.
- Different attributes create different randomizers.
	- **r1** and **r2**, which one is better?

```
int main()
{
 Randomizer r1 = {10, 4, 31, 0};
  for(int i = 0; i < 10; i++)
    cout \ll r1.rand() \ll " ";
  cout << "\n";
 Randomizer r2 = {10, 7, 32, 0};
  for(int i = 0; i < 10; i++)
    cout \ll r2.rand() \ll " ";
 return 0;
}
```
# **Should I use a structure?**

• Without structures, the randomization function may be

```
int badRand(int a, int b, int c, int cur)
{
  return (a * cur + b) % c;
}
```
- One needs to keep a record on **cur**.
- One needs to ensure that **a**, **b**, and **c** are the same all the time.
- The function is harder to use. The program is harder to maintain.
- But is it **really an issue**?

```
int main()
{
  int r = 0;for(int i = 0; i < 10; i++)
  {
    r = badRand(10, 4, 31, r);
    cout \ll r \ll " ";
  }
  return 0;
}
```
# **Is your "design" good?**

- This photo was taken in Room 101, Common Subjects Classroom Building, NTU.
- This is the desk for the instructor.
- Why the boundary is higher than the interior?
	- What does it prevent?

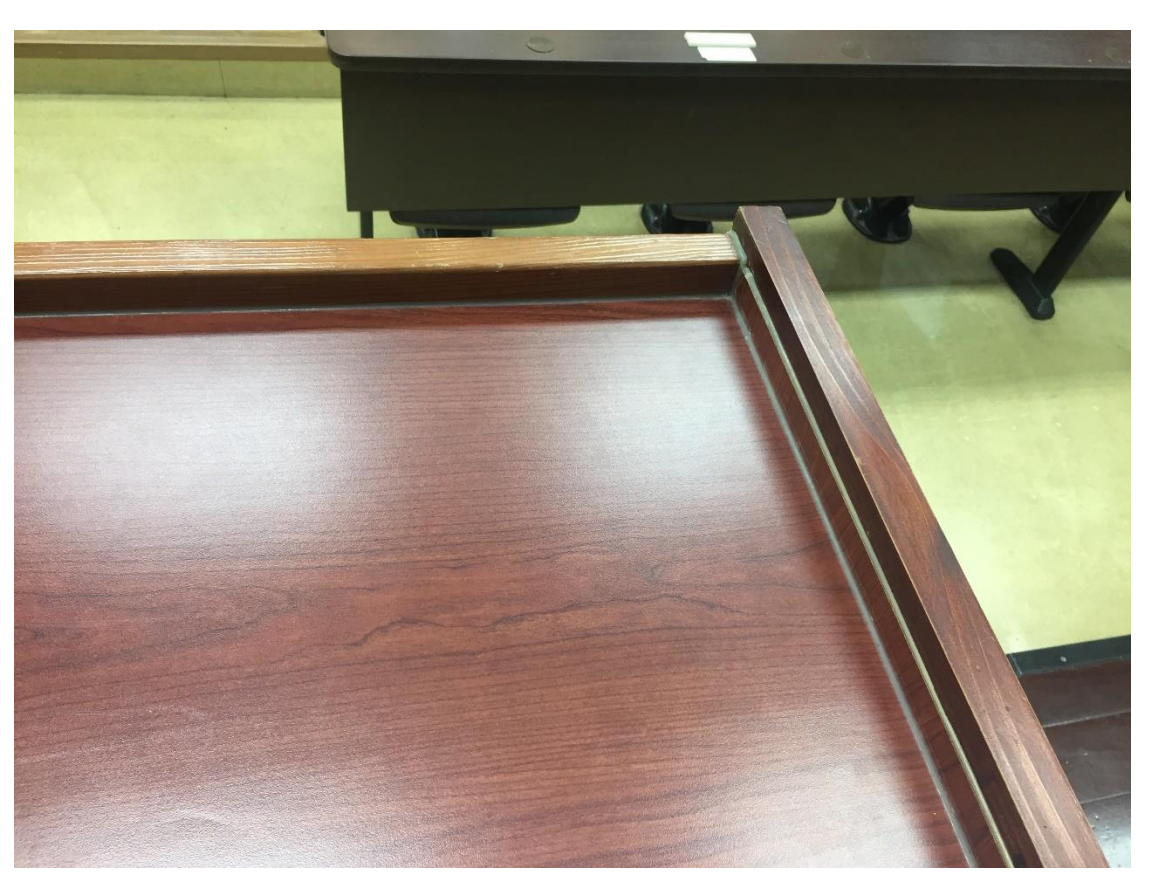

(Phone credit: Ling-Chieh Kung)

# **Is your "design" good?**

- In my opinion, typically:
	- CS people (should be able to) write programs to sell to others.
	- IM people (should be able to) write programs to be used by other departments/divisions in their company.
	- Other people (should be able to) write programs for themselves.
- If you write programs for yourselves, the previous issue may not be an issue.
	- But if you write programs for others to use/maintain, it is!
- Structures enhance **modularity**.
- In C++ people use **classes**, which are "more powerful" structures.